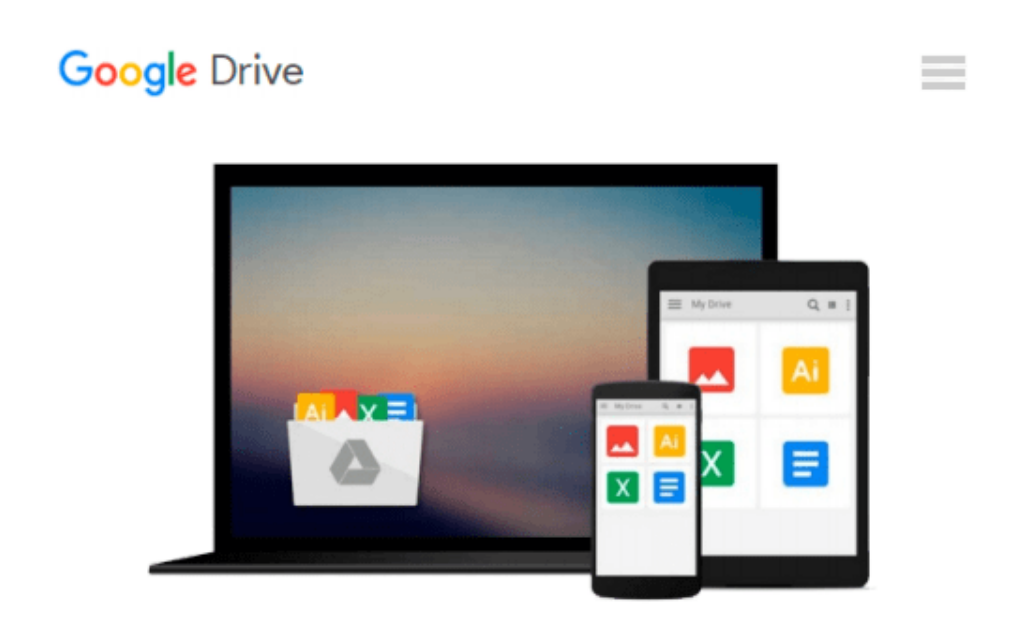

# **Microsoft Windows Vista: Installing, Upgrading, and Troubleshooting. Step By Step, A Complete Guide and Reference**

*Tahir M. Khan*

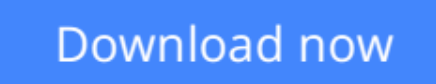

[Click here](http://sapek.club/go/read.php?id=1439219125) if your download doesn"t start automatically

# **Microsoft Windows Vista: Installing, Upgrading, and Troubleshooting. Step By Step, A Complete Guide and Reference**

Tahir M. Khan

### **Microsoft Windows Vista: Installing, Upgrading, and Troubleshooting. Step By Step, A Complete Guide and Reference** Tahir M. Khan

Step by step guide to Install, upgrade, and troubleshoot Microsoft Windows Vista operating system

**L** [Download](http://sapek.club/go/read.php?id=1439219125) [Microsoft Windows Vista: Installing, Upgrading, an ...pdf](http://sapek.club/go/read.php?id=1439219125)

**[Read Online](http://sapek.club/go/read.php?id=1439219125)** [Microsoft Windows Vista: Installing, Upgrading, ...pdf](http://sapek.club/go/read.php?id=1439219125)

#### **From reader reviews:**

#### **Willie Long:**

Here thing why this kind of Microsoft Windows Vista: Installing, Upgrading, and Troubleshooting. Step By Step, A Complete Guide and Reference are different and reputable to be yours. First of all examining a book is good but it really depends in the content from it which is the content is as delightful as food or not. Microsoft Windows Vista: Installing, Upgrading, and Troubleshooting. Step By Step, A Complete Guide and Reference giving you information deeper including different ways, you can find any e-book out there but there is no e-book that similar with Microsoft Windows Vista: Installing, Upgrading, and Troubleshooting. Step By Step, A Complete Guide and Reference. It gives you thrill examining journey, its open up your own eyes about the thing that happened in the world which is probably can be happened around you. It is possible to bring everywhere like in recreation area, café, or even in your way home by train. Should you be having difficulties in bringing the paper book maybe the form of Microsoft Windows Vista: Installing, Upgrading, and Troubleshooting. Step By Step, A Complete Guide and Reference in e-book can be your option.

#### **Luther Keller:**

Reading a guide can be one of a lot of task that everyone in the world likes. Do you like reading book thus. There are a lot of reasons why people like it. First reading a e-book will give you a lot of new facts. When you read a e-book you will get new information mainly because book is one of various ways to share the information as well as their idea. Second, looking at a book will make you more imaginative. When you examining a book especially tale fantasy book the author will bring that you imagine the story how the characters do it anything. Third, you could share your knowledge to others. When you read this Microsoft Windows Vista: Installing, Upgrading, and Troubleshooting. Step By Step, A Complete Guide and Reference, it is possible to tells your family, friends and soon about yours reserve. Your knowledge can inspire average, make them reading a book.

#### **Trent Gibson:**

Spent a free time and energy to be fun activity to try and do! A lot of people spent their sparetime with their family, or all their friends. Usually they undertaking activity like watching television, going to beach, or picnic inside park. They actually doing same every week. Do you feel it? Will you something different to fill your own free time/ holiday? May be reading a book might be option to fill your totally free time/ holiday. The first thing that you'll ask may be what kinds of guide that you should read. If you want to attempt look for book, may be the reserve untitled Microsoft Windows Vista: Installing, Upgrading, and Troubleshooting. Step By Step, A Complete Guide and Reference can be fine book to read. May be it could be best activity to you.

#### **Rhonda Lanham:**

People live in this new morning of lifestyle always aim to and must have the free time or they will get large

amount of stress from both day to day life and work. So , when we ask do people have extra time, we will say absolutely without a doubt. People is human not a robot. Then we consult again, what kind of activity are you experiencing when the spare time coming to anyone of course your answer will certainly unlimited right. Then do you try this one, reading textbooks. It can be your alternative within spending your spare time, the particular book you have read is definitely Microsoft Windows Vista: Installing, Upgrading, and Troubleshooting. Step By Step, A Complete Guide and Reference.

## **Download and Read Online Microsoft Windows Vista: Installing, Upgrading, and Troubleshooting. Step By Step, A Complete Guide and Reference Tahir M. Khan #6T72N48MFJR**

## **Read Microsoft Windows Vista: Installing, Upgrading, and Troubleshooting. Step By Step, A Complete Guide and Reference by Tahir M. Khan for online ebook**

Microsoft Windows Vista: Installing, Upgrading, and Troubleshooting. Step By Step, A Complete Guide and Reference by Tahir M. Khan Free PDF d0wnl0ad, audio books, books to read, good books to read, cheap books, good books, online books, books online, book reviews epub, read books online, books to read online, online library, greatbooks to read, PDF best books to read, top books to read Microsoft Windows Vista: Installing, Upgrading, and Troubleshooting. Step By Step, A Complete Guide and Reference by Tahir M. Khan books to read online.

### **Online Microsoft Windows Vista: Installing, Upgrading, and Troubleshooting. Step By Step, A Complete Guide and Reference by Tahir M. Khan ebook PDF download**

**Microsoft Windows Vista: Installing, Upgrading, and Troubleshooting. Step By Step, A Complete Guide and Reference by Tahir M. Khan Doc**

**Microsoft Windows Vista: Installing, Upgrading, and Troubleshooting. Step By Step, A Complete Guide and Reference by Tahir M. Khan Mobipocket**

**Microsoft Windows Vista: Installing, Upgrading, and Troubleshooting. Step By Step, A Complete Guide and Reference by Tahir M. Khan EPub**